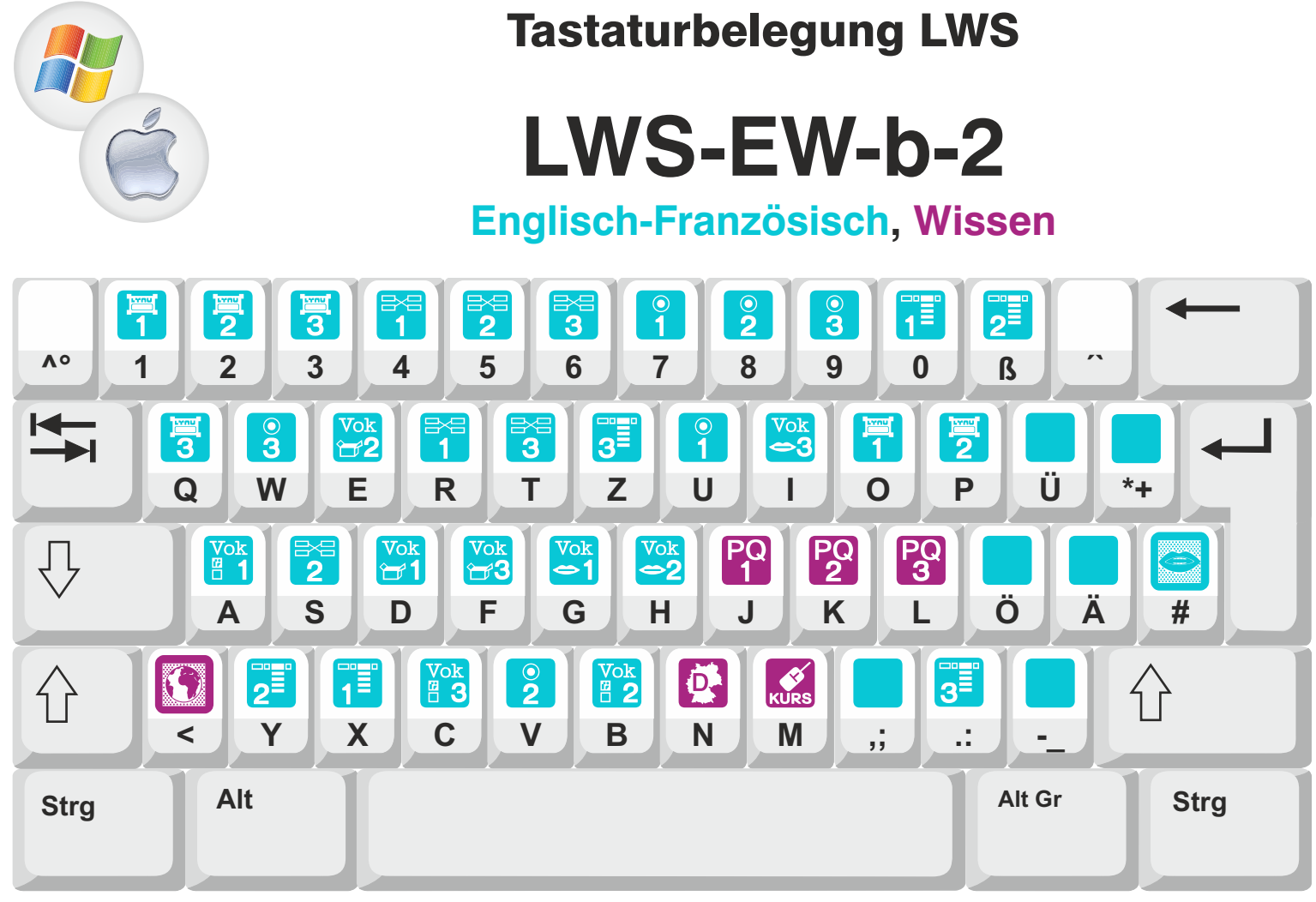

## Normalbelegung

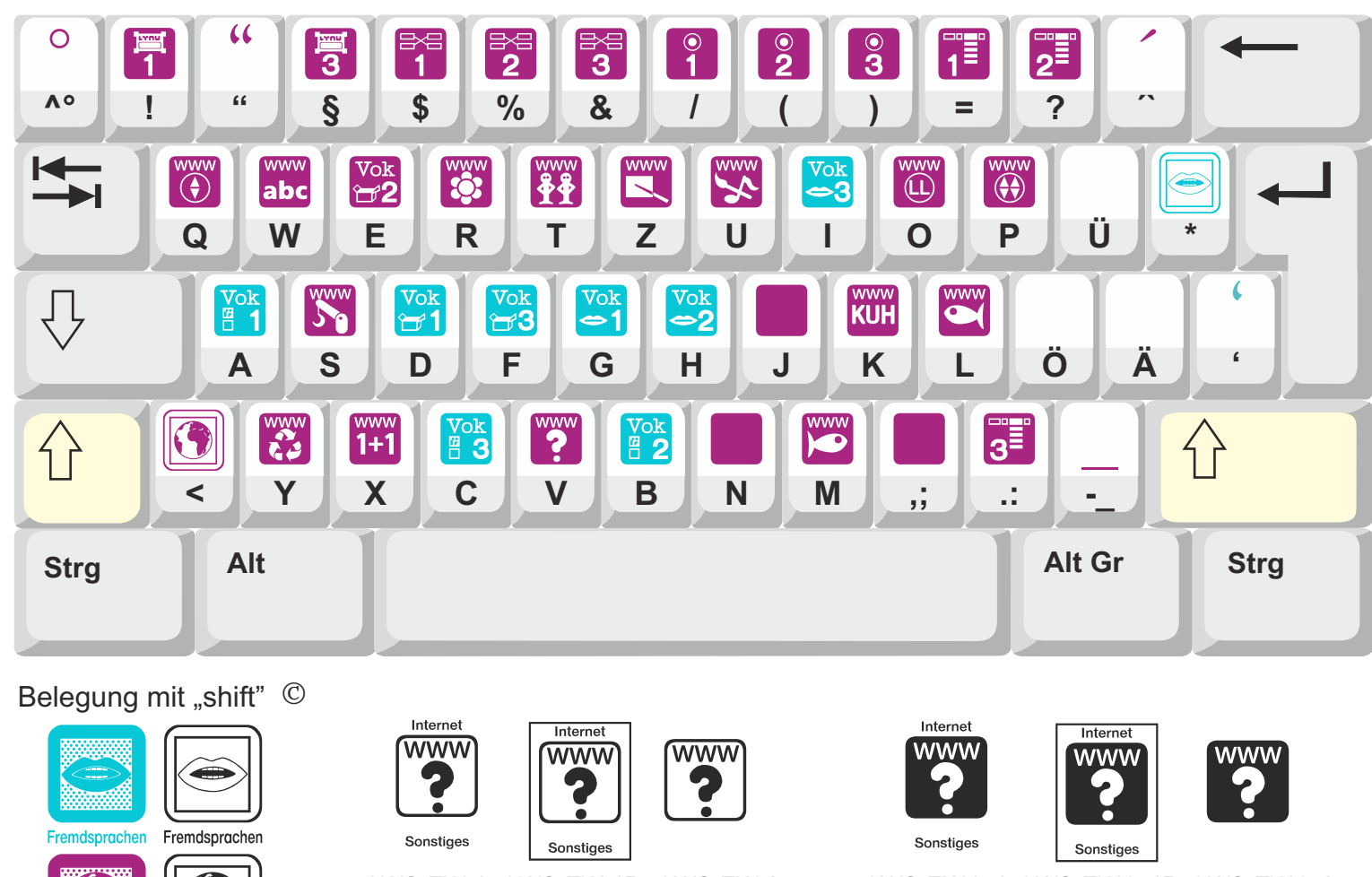

Wissen

**Wissen** 

LWS-EW-1 LWS-EW-1R LWS-EW-2

LWS-EW-b-1 LWS-EW-b-1R LWS-EW-b-2

Diese Belegung gilt für alle Varianten.